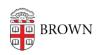

Knowledgebase > Teaching Learning and Research > Canvas > Assessments and Grading > Grading > Enable TurnItIn for Student Assignment Submissions

## Enable TurnItIn for Student Assignment Submissions

Stephanie Obodda - 2024-11-18 - Comments (0) - Grading

## **Related Content**

• Create & Customize Canvas Assignments